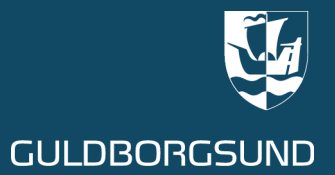

# at aktivere dit UNI-login **husket ?** Har du

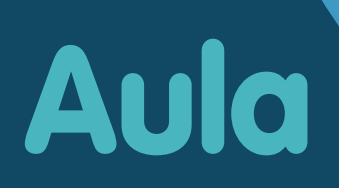

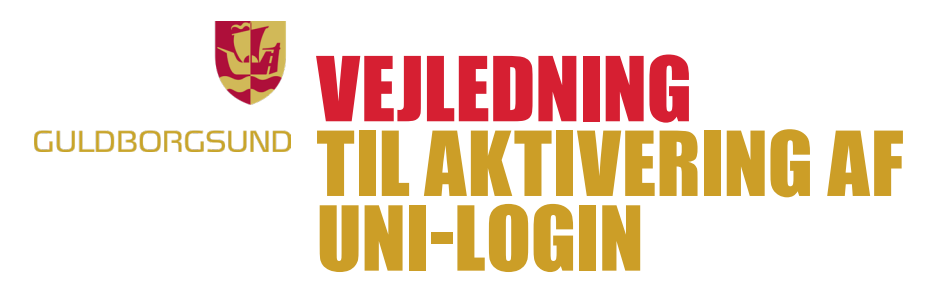

## **TIL FORÆLDRE**

Uni-login består af et brugernavn og en adgangskode og har følgende fordele:

- Uni-login er knyttet til dit cpr-nr.
- Du har kun ét login også selvom du har børn på flere skoler eller institutioner.
- Du kan selv nulstille dit Uni-login, hvis du glemmer dit brugernavn eller kode.

Du skal selv aktivere dit Uni-login ved at følge vejledningen.

Du skal bruge dit **NemID første gang** du aktiverer dit Uni-login og ellers kun hvis du glemmer dit brugernavn eller kode.

- Log ind på www.mitunilogin.dk
- Følg trin 1 4

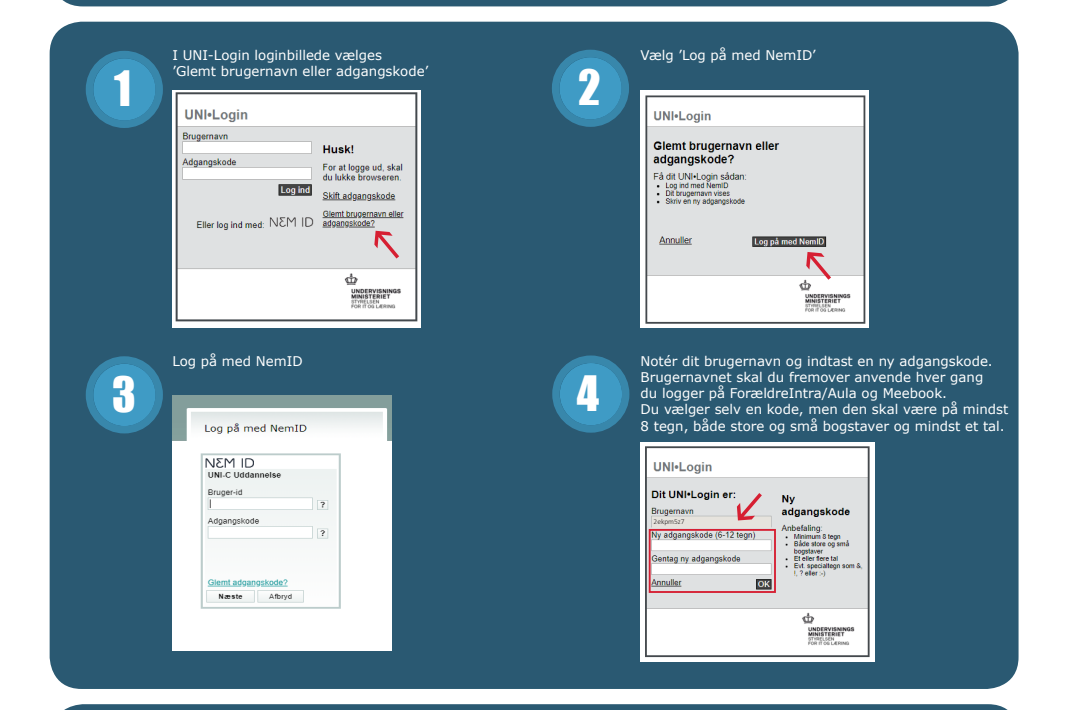

# www.guldborgsund.dk/unilogin

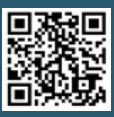

Skolen kan ikke hjælpe med hverken din kode eller brugernavn. Hvis du glemmer koden eller brugernavnet, skal vejledningen følges forfra! Har du spørgsmål til ovenstående er du selvfølgelig velkommen til at kontakte skolens kontor.